# Государственное образовательное учреждение высшего профессионального образования

# "ПЕТЕРБУРГСКИЙ ГОСУДАРСТВЕННЫЙ УНИВЕРСИТЕТ ПУТЕЙ СООБЩЕНИЯ"

Кафедра «Информационные и вычислительные системы»

Лабораторная работа № 4

По курсу "Моделирование вычислительных систем"

Моделирование однопроцессорных вычислительных систем с различными дисциплинами обслуживания

> Выполнил: студент группы ПВТ-711 Круглов В.А.

> > Проверил: Дашонок В.Л.

Санкт-Петербург 2010

# **Вариант №6**

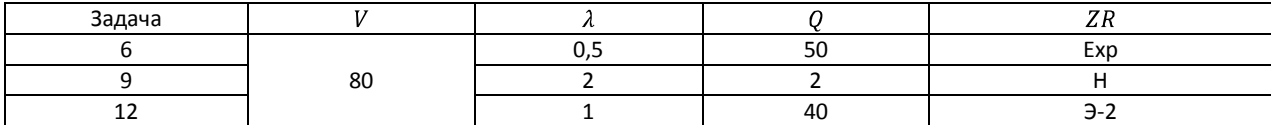

Суммарная интенсивность потока заявок:

$$
\lambda_0 = \sum_{j=1}^3 \lambda_j = 3.5
$$

Средняя трудоёмкость обслуживания:

$$
Q_0 = \sum_{j=1}^3 \frac{\lambda_j Q_j}{\lambda_0} = 19{,}71428571
$$

Суммарное быстродействие системы неизменно:

$$
V=80
$$

Средняя длительность обслуживания заявки типа K:

$$
b_1 = \frac{Q_1}{V} = 0.625; b_2 = \frac{Q_2}{V} = 0.025; b_3 = \frac{Q_3}{V} = 0.5
$$

Загрузка системы со стороны заявки типа K:

$$
\rho_j = \frac{\lambda_j Q_j}{V} = \lambda_j \cdot b_j; \ \rho_1 = 0.3125; \ \rho_2 = 0.05; \ \rho_3 = 0.5
$$

Суммарная загрузка со стороны объединённого потока:

$$
R = \sum_{j=1}^{3} \rho_j = 0.8625
$$

Коэффициент вариации случайной величины:

$$
\nu_j = \sigma/M; \ \nu_1 = 1; \ \nu_2 = 0.2; \ \nu_3 = 0.7;
$$

# **1. Бесприоритетная система.**

Среднее время ожидания заявки класса K:

$$
t_{\text{ox}}^{\text{BH}} = \frac{\left(\sum_{j=1}^{H} \lambda_j b_j^2 (1 + v_i^2)\right)}{2(1 - R)} = 2{,}59
$$

Среднее время пребывания заявки класса K:

$$
t_{\text{mp}_i} = t_{\text{ox}}^{\text{BII}} + b_i; t_{\text{mp}_1} = 3,4; t_{\text{mp}_2} = 2,7; t_{\text{mp}_3} = 3,28
$$

Средняя длина очереди:

$$
l_i = \lambda_i \cdot t_{\text{OK}}^{\text{BII}}; l_1 = 1,39; l_2 = 5,56; l_3 = 2,78
$$

$$
T_{\text{OK}} = \frac{\left(\sum_{j=1}^{H} \lambda_j t_{\text{OK}}^{\text{BII}}\right)}{\lambda_0} = 2{,}78
$$

$$
T_{\text{TP}} = \frac{\left(\sum_{j=1}^{H} \lambda_j t_{\text{TP}}\right)}{\lambda_0} = 3{,}02
$$

$$
L = \sum_{j=1}^{H} l_j = 9{,}73
$$

## **GPSS-кол**

NNORM FUNCTION RN1, C25  $0.7 - 5. / .00003, -4. / .00135, -3. / .0062, -2.5 / .02275, -2 / .06681, -1.5 /$  $11507, -1.2/0.15866, -1.7.21186, -0.8/0.27425, -0.6/0.34458, -0.4/0.42074, -0.2/0.5, 0.7/0.57926, -0.2/0.65542, -0.4/0.72575, -0.6/0.78814, -0.8/0.84134, 1.7/0.88493, 1.2/0.93319, 1.5/0.57926, -0.6/0.78814, -0.8/0.84134, 1.7/0.88493$  $.97725, 2. / .99379, 2.5 / .99865, 3. / .99997, 4 / 1. , 5.$ 

EXPO FUNCTION RN2, C24

 $0, 0/0.1, 104/0.2, 222/0.3, 355/0.4, 509/0.5, 69/0.6, 915/0.7, 1.2/0.75, 1.38/0.8, 1.6/$  $.84, 1.83/.88, 2.12/.9, 2.3/.92, 2.52/.94, 2.81/.95, 2.99/.96, 3.2/.97, 3.5/$  $.98, 3.9/.99, 4.6/.995, 5.3/.998, 6.2/.999, 7. /.9998, 8.$ 

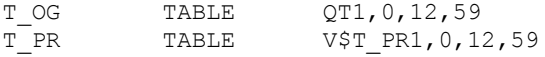

T PR1 FVARIABLE QT1+FT1

#### M RESULT MATRIX, 1, 3

GENERATE 2, FN\$EXPO, , , ASSIGN 2, (0.625#FN\$EXPO) TRANSFER , NACHALO

GENERATE 0.5, FN\$EXPO, , , ASSIGN 2, (FN\$NNORM#0.005+0.025) TRANSFER , NACHALO

GENERATE 1, FN\$EXPO, , , ASSIGN 2, ((0.25#FN\$EXPO) + (0.25#FN\$EXPO))

- QUEUE 1 NACHALO GATE U 1, WORK LINK OCHERED, FIFO
- WORK SEIZE 1 DEPART 1 ADVANCE P2
- NO 3 RELEASE 1 UNLINK OCHERED, WORK, 1 TABULATE T OG TABULATE T\_PR MSAVEVALUE M RESULT, 1, 1, QT1 MSAVEVALUE M RESULT, 1, 2, V\$T PR1 MSAVEVALUE M RESULT, 1, 3, QA1

TERMINATE 1

START 100000

#### Результат моделирования

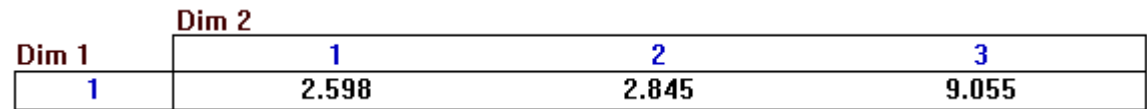

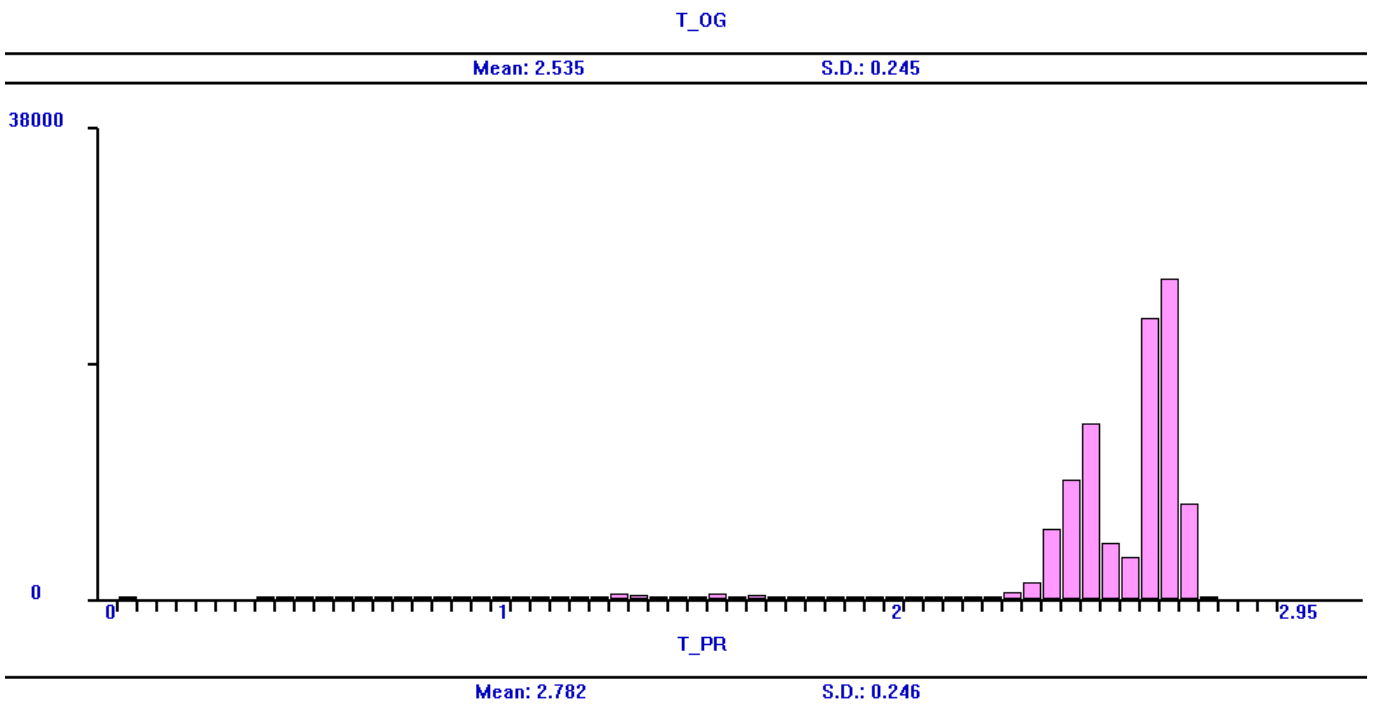

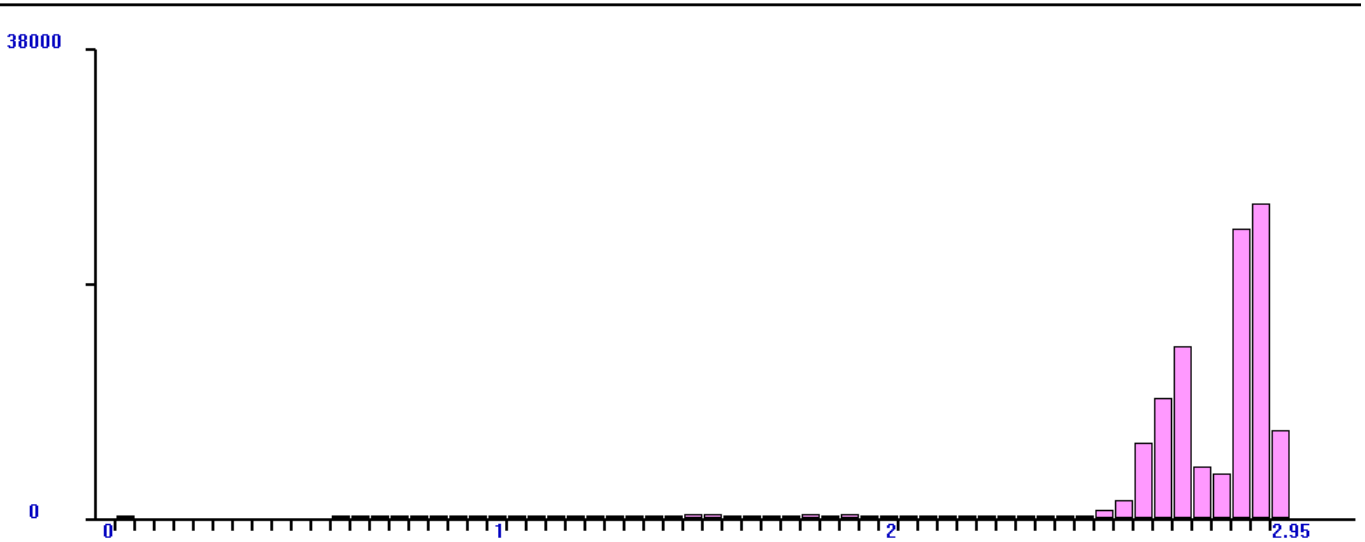

# **2. Система с относительными приоритетами.**

$$
R_{k} = \sum_{j=1}^{k} \rho_{j} \t; R_{k_{1}} = 0.3125; \ R_{k_{2}} = 0.3625; \ R_{k_{3}} = 0.8625
$$
\n
$$
R_{k-1} = \sum_{j=1}^{k-1} \rho_{j} \t; R_{k-1_{1}} = 0; \ R_{k-1_{2}} = 0.3125; \ R_{k-1_{3}} = 0.3625
$$
\n
$$
t_{\text{OR}}^{\text{OT}} = \frac{\left(\sum_{j=1}^{H} \lambda_{j} b_{j}^{2} (1 + v_{i}^{2})\right)}{2(1 - R_{k-1})(1 - R_{k})}; \ t_{\text{OR}}^{\text{OT}} = 0.556; \ t_{\text{OR}}^{\text{OT}} = 0.872; \ t_{\text{OR}}^{\text{OT}} = 4.36
$$
\n
$$
t_{\text{TP}} = t_{\text{OR}}^{\text{BT}} + b_{k}; \ t_{\text{TP}} = 1.18; \ t_{\text{TP}} = 0.9; \ t_{\text{TP}} = 4.86
$$
\n
$$
l_{k} = \lambda_{k} \cdot t_{\text{OR}}^{\text{BT}}; l_{1} = 0.27; l_{2} = 1.74; l_{3} = 4.36
$$
\n
$$
T_{\text{OR}} = \frac{\left(\sum_{k=1}^{H} \lambda_{k} t_{\text{OR}}^{\text{OT}}\right)}{\lambda_{0}} = 1.82
$$
\n
$$
T_{\text{TP}} = \frac{\left(\sum_{k=1}^{H} \lambda_{k} t_{\text{TP}}\right)}{\lambda_{0}} = 2.07
$$
\n
$$
L = \sum_{k=1}^{H} l_{k} = 6.38
$$

## **GPSS-кол**

NNORM FUNCTION RN1, C25  $0.7 - 5. / .00003, -4. / .00135, -3. / .0062, -2.5 / .02275, -2 / .06681, -1.5 /$  $11507, -1.2/0.15866, -1.7.21186, -0.8/0.27425, -0.6/0.34458, -0.4/0.42074, -0.2/0.5, 0.7/0.57926, 0.2/0.65542, 0.4/0.72575, 0.6/0.78814, 0.8/0.84134, 1.7/0.88493, 1.2/0.93319, 1.5/0.57926, 0.2/0.65542, 0.4/0.72575, 0.6/0.78814$  $.97725, 2. / .99379, 2.5 / .99865, 3. / .99997, 4 / 1. , 5.$ 

EXPO FUNCTION RN2, C24

 $0, 0/0.1, 104/0.2, 222/0.3, 355/0.4, 509/0.5, 69/0.6, 915/0.7, 1.2/0.75, 1.38/0.8, 1.6/$  $.84, 1.83/.88, 2.12/.9, 2.3/.92, 2.52/.94, 2.81/.95, 2.99/.96, 3.2/.97, 3.5/$  $.98, 3.9/.99, 4.6/.995, 5.3/.998, 6.2/.999, 7. /.9998, 8.$ 

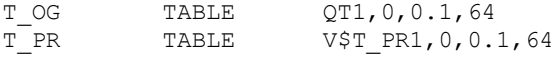

T PR1 FVARIABLE QT1+FT1

#### M RESULT MATRIX, 1, 3

GENERATE 2, FN\$EXPO, , , 3 ASSIGN 1,3 ASSIGN 2, (0.625#FN\$EXPO) TRANSFER , NACHALO

GENERATE 0.5, FN\$EXPO, , , 2 ASSIGN 1,2 ASSIGN 2, (FN\$NNORM#0.005+0.025) TRANSFER , NACHALO

GENERATE 1, FN\$EXPO, , , 1 ASSIGN 1,1 ASSIGN 2, ((0.25#FN\$EXPO) + (0.25#FN\$EXPO))

- OUEUE 1 NACHALO GATE U 1, WORK
- LINK OCHERED, PR SEIZE 1 **WORK** DEPART 1 ADVANCE P2

TEST E P1, 3, NO 3 TABULATE T\_OG TABULATE  $T$  PR

RELEASE 1 NO 3 UNLINK OCHERED, WORK, 1 MSAVEVALUE M RESULT, 1, 1, QT1

MSAVEVALUE M RESULT, 1, 2, V\$T PR1 MSAVEVALUE M RESULT, 1, 3, QA1

TERMINATE 1

#### START 100000

#### Результат моделирования

## **M RESULT**

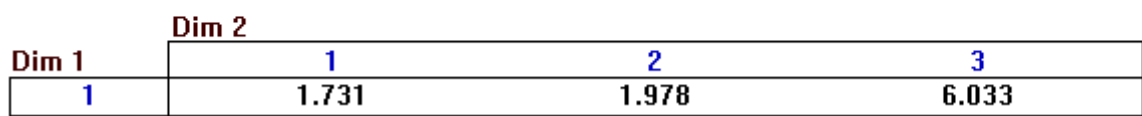

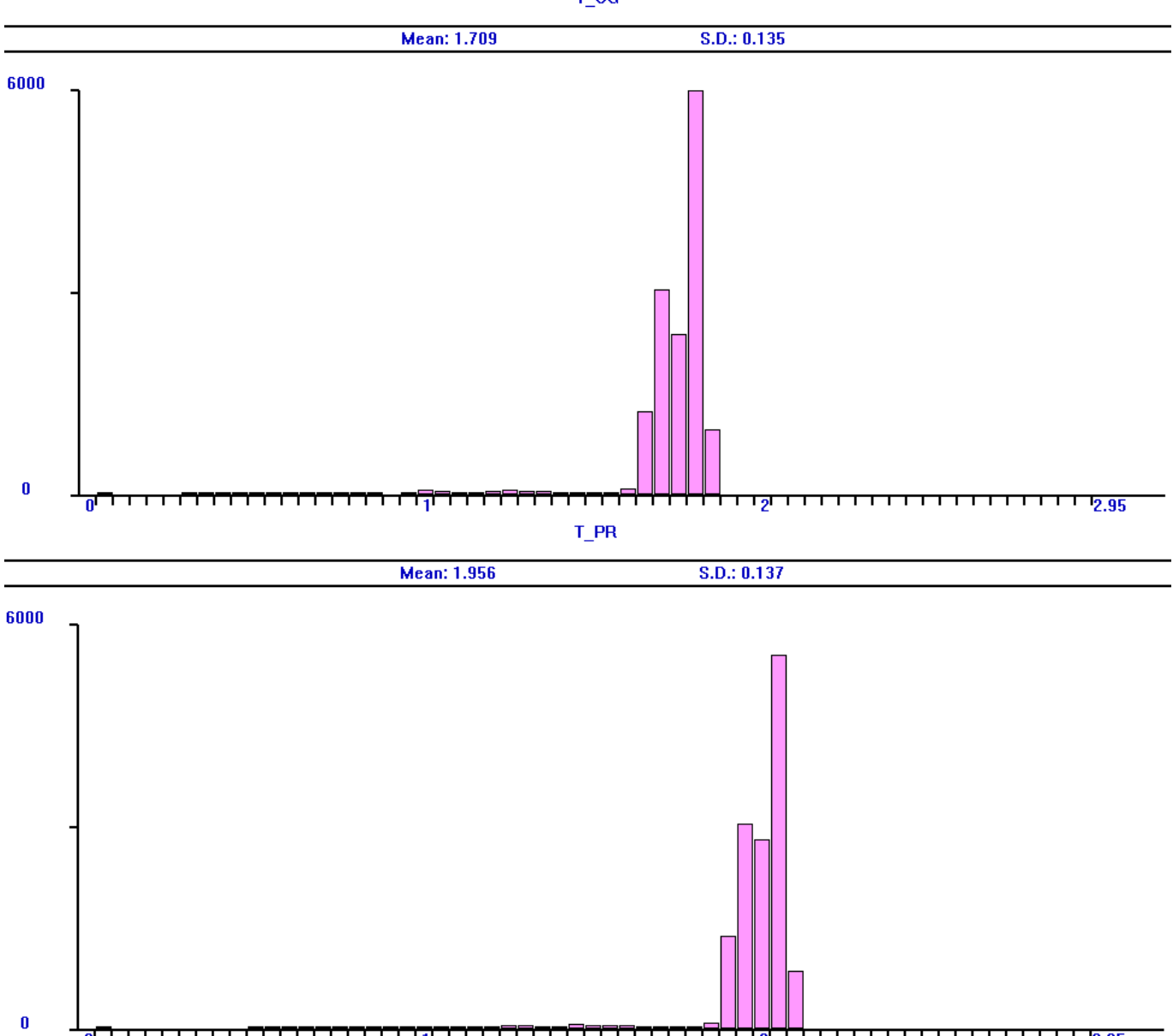

# **3. Система с абсолютными приоритетами.**

┯┯┯<mark>╤┯┯┯</mark>

 $\overline{1111}$ 

<u> 1 1 1 1 1 1 1 1 1 1 1 1 1 2.95</u>

$$
R_{k} = \sum_{j=1}^{k} \rho_{j} \t; R_{k_{1}} = 0.3125; R_{k_{2}} = 0.3625; R_{k_{3}} = 0.8625
$$
  
\n
$$
R_{k-1} = \sum_{j=1}^{k-1} \rho_{j} \t; R_{k-1_{1}} = 0; R_{k-1_{2}} = 0.3125; R_{k-1_{3}} = 0.3625
$$
  
\n
$$
t_{\text{OR}}^{\text{All}} = \frac{\left(\sum_{j=1}^{H} \lambda_{j} b_{j}^{2} (1 + v_{i}^{2})\right)}{2(1 - R_{k-1})(1 - R_{k})} + \frac{R_{k-1} b_{k}}{1 - R_{k-1}}; t_{\text{OR}}^{\text{OII}} = 0.556; t_{\text{OR}}^{\text{OII}} = 0.883; t_{\text{OR}}^{\text{OII}} = 4.64
$$
  
\n
$$
t_{\text{np}} = t_{\text{OR}}^{\text{EI}} + b_{k}; t_{\text{np}} = 1.18; t_{\text{np}} = 0.9; t_{\text{np}} = 5.14
$$
  
\n
$$
l_{k} = \lambda_{k} \cdot t_{\text{OR}}^{\text{OII}}; l_{1} = 0.27; l_{2} = 1.76; l_{3} = 4.64
$$
  
\n
$$
T_{\text{OR}} = \frac{\left(\sum_{k=1}^{H} \lambda_{k} t_{\text{OR}}^{\text{OII}}\right)}{\lambda_{0}} = 1.91
$$
  
\n
$$
L = \sum_{k=1}^{H} l_{k} = 6.69
$$

 $T_0$ og

## **GPSS-кол**

NNORM FUNCTION RN1, C25  $0.7 - 5. / .00003, -4. / .00135, -3. / .0062, -2.5 / .02275, -2 / .06681, -1.5 /$  $11507, -1.2/0.15866, -1.7.21186, -0.8/0.27425, -0.6/0.34458, -0.4/0.42074, -0.2/0.5, 0.7/0.57926, -0.2/0.65542, -0.4/0.72575, -0.6/0.78814, -0.8/0.84134, 1.7/0.88493, 1.2/0.93319, 1.5/0.57926, -0.6/0.78814, -0.8/0.84134, 1.7/0.88493$  $.97725, 2. / .99379, 2.5 / .99865, 3. / .99997, 4 / 1. , 5.$ 

EXPO FUNCTION RN2, C24

 $0, 0/0.1, 104/0.2, 222/0.3, 355/0.4, 509/0.5, 69/0.6, 915/0.7, 1.2/0.75, 1.38/0.8, 1.6/$  $.84, 1.83/.88, 2.12/.9, 2.3/.92, 2.52/.94, 2.81/.95, 2.99/.96, 3.2/.97, 3.5/$  $.98, 3.9/.99, 4.6/.995, 5.3/.998, 6.2/.999, 7. /.9998, 8.$ 

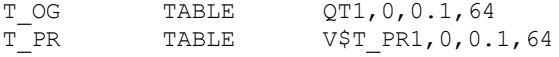

T PR1 FVARIABLE QT1+FT1

#### M RESULT MATRIX, 1, 3

GENERATE 2, FN\$EXPO, , , 3 ASSIGN 1,3 ASSIGN 2, (0.625#FN\$EXPO) TRANSFER , NACHALO

GENERATE 0.5, FN\$EXPO, , , 2 ASSIGN 1,2 ASSIGN 2, (FN\$NNORM#0.005+0.025) TRANSFER , NACHALO

GENERATE 1, FN\$EXPO, , , 1 ASSIGN 1,1 ASSIGN 2, ((0.25#FN\$EXPO) + (0.25#FN\$EXPO))

QUEUE 1 NACHALO

PREEMPT 1, PR DEPART 1 ADVANCE P2

TEST E P1, 3, NO 3 TABULATE T OG TABULATE T PR

NO 3 RELEASE 1

> MSAVEVALUE M RESULT, 1, 1, QT1 MSAVEVALUE M RESULT, 1, 2, VȘT PR1 MSAVEVALUE M RESULT, 1, 3, QA1

TERMINATE 1

#### START 100000

#### Результат моделирования

### **M RESULT**

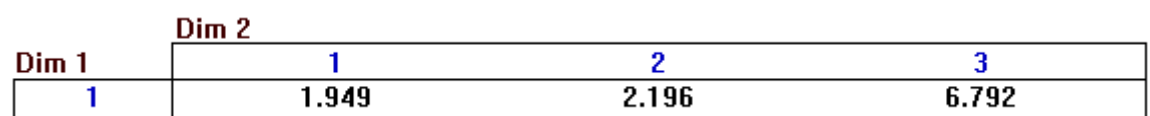

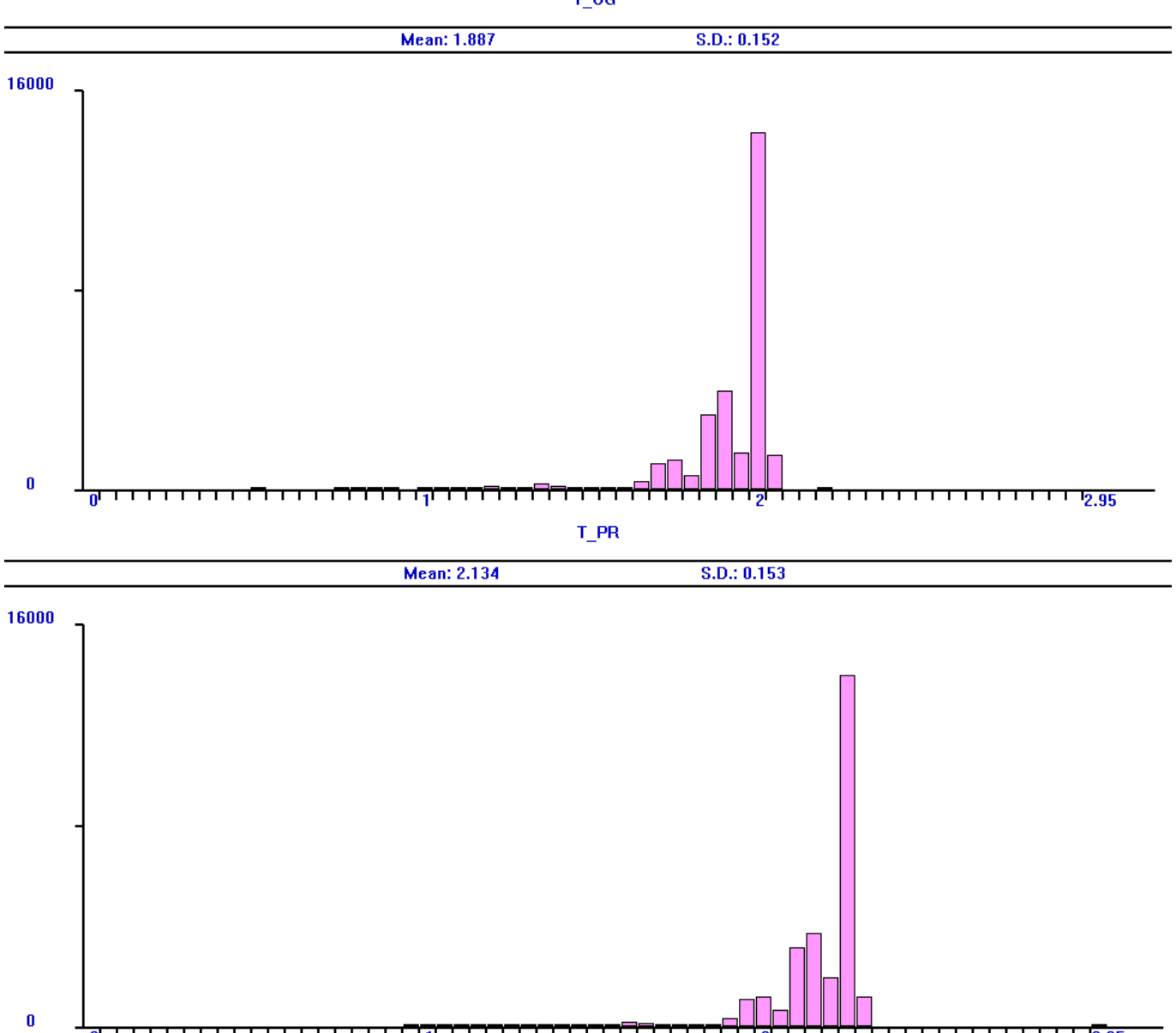

 $\overline{\mathbf{0}}$ 

2.95

 $T_0$ og